start-{{{1|pqr}}}-end

## **Examples**

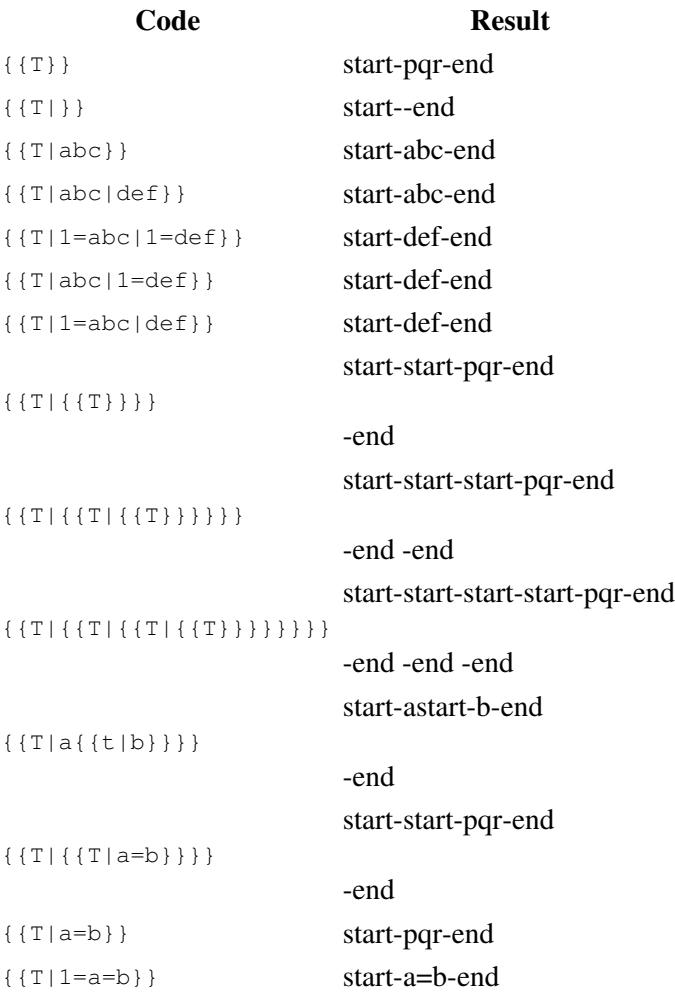